Методологія створення бізнес-моделі підприємства та інформаційна система для автоматизації його основних бізнес-процесів може бути використана для оптимізації існуючого, або створення власного бізнесу.

## **ПЕРЕЛІК ПОСИЛАНЬ**

1. Що таке бізнес-модель [Електронний ресурс]. Режим доступу до ресурсу: https://bakertilly.ua/news/id49637.

2. Вікіпедія, Бизнес-модель. [Електронний ресурс]. Режим доступу до ресурсу: https://ru.Фwikipedia.org/wiki/Бизнес-модель

3. Грицунов О. В. Інформаційні системи та технології. Навчальний посібник. — Х.: ХНАМГ, 2010. — 222 с.

УДК 004.832;681.324

С.В. Козир<sup>1</sup>, Д.Г. Матюхін<sup>1</sup>

<sup>1</sup>Національний технічний університет «Дніпровська політехніка», Дніпро, Україна

## **ПРОГНОЗУВАННЯ ЕКОНОМІЧНИХ ПОКАЗНИКІВ ДІЯЛЬНОСТІ ГІРНИЧО- ВИДОБУВНОГО ПІДПРИЄМСТВА ІЗ ЗАЛУЧЕННЯМ АВТОРЕГРЕСІЙНИХ МОДЕЛЕЙ**

**Анотація.** В роботі реалізовано прогнозування нестаціонарного часового ряду з використанням поінтегрованої моделі авторегесії-ковзкого середнього (ARIMA) та нейронної мережі типу МГУА.

*Ключові слова: нейронна мережа, аналіз часових рядів, поінтегрованої моделі.*

**Вступ.** В сучасних умовах ефективне функціонування підприємства неможливе без використання в управлінні методів прогнозування. Саме прогнозування є ефективним інструментом при прийнятті обґрунтованих управлінських рішень, дає імовірнісне припущення про можливий стан підприємства в майбутньому.

Актуальність розробок математичного та програмного забезпечення аналізу прогнозування часових рядів викликана потребою з одного боку побудови якомога більш точних прогнозів щодо майбутніх значень ряду за допомогою аналізу минулих записів, та з іншого – врахування нюансів об'єкта прогнозування.

**Постановка задачі.** Для досягнення поставленої мети в роботі сформовані і вирішені такі завдання:

викласти сутність прогнозування часових рядів;

 реалізувати обчислювальні схеми сучасних методів прогнозування та аналізу часових рядів;

 реалізувати прогнозування часового ряду середньомісячної заробітної плати персоналу поверхні із використанням авторегресійних моделей;

 провести порівняльний аналіз застосованих моделей та їх складових за різними критеріями; зробити висновки щодо доцільності застосування авторегресійних моделей для прогнозування економічних показників.

**Основний зміст роботи.** Під час роботи над даною роботою булі використані наступні методи та інструменти:

методи прогнозування та аналізу часових рядів;

 моделі класу авторегресії інтегрованого ковзкого середнього (ARIMA та SARIMA);

алгоритми нейронних мереж типу МГУА;

JupiterNotebook, GMDH Shell.

Прогнозування часових рядів полягає в побудові моделі для передбачення майбутніх подій ґрунтуючись на відомих подіях минулого, передбачення майбутніх даних до того як вони будуть виміряні . Дані часових рядів мають природний часовий порядок. Це робить аналіз часових рядів відмінним від поперечних досліджень, у яких не існує природного порядку спостережень .

Моделі класу авторегресії інтегрованого ковзкого середнього, до яких відносяться моделі ARIMA та SARIMA, для побудови прогнозів використовують автокореляції між рівнями ряду [1]. При використанні таких підходів на першому етапі потрібно провести перевірку часових рядів на стаціонарність. Стаціонарні часові ряди не мають тренду та сезонності, рівні таких рядів мають однакову дисперсію, а їх автокореляції залишаються постійними з плином часу. Якщо прогнозуванню підлягає нестаціонарний часовий ряд, то для побудови коректної ARIMA-моделі цього ряду, необхідно перейти від нестаціонарних даних до стаціонарних. Для цього застосовують диференціювання, тобто взяття різниць між поточним значенням часового ряду та попереднім [2]. Цей прийом допомагає стабілізувати середнє значення часового ряду завдяки усуненню тренду або зменшенню його прояву. Несезонний ARIMA-процес задається наступною формулою:

$$
\phi(B)(1-B)^{d}y_{1}=c+\theta(B)\varepsilon_{t}
$$
\n(1)

де  $\{st\}$  – процес білого шуму з нульовим середнім та дисперсією 2  $\sigma$ , B – оператор зсуву назад,  $(1 - B)^{d}y_t$  – оператор взяття різниці порядку d, $\phi(z)$  та  $\theta(z)$ – поліноми порядків p та q відповідно.

Якщо аналізу підлягає ряд динаміки з сезонної складовою, тоді застосовують модифікацію ARIMA-моделі, яка дозволяє враховувати періодичні коливання, а саме модель SARIMA. SARIMA-процес підпорядковується такому математичному закону:

$$
\Phi(B^m)\phi(B)(1 - B^m)^D(1 - B)^d y_t = c + \Theta(B^m)\theta(B)\varepsilon_t
$$
\n(2)

де P, Q, D та m – характеристики сезонності, а саме:  $P$  – порядок авторегресії, Q – порядок ковзкого середнього, D – порядок диференціювання, m – період,  $\Phi(z)$ ,  $\Theta(z)$  – поліноми порядків P та Q відповідно. Модель SARIMA також позначають як модель  $ARIMA(p, q, d)(P, Q, D)_{m}$ .

Задля реалізації сучасних методів прогнозування та аналізу часових рядів було вирішено використати наступну обчислювальну схему:

Крок 1. Візуальний аналіз ряду. Застосування певних евристик задля необхідності спрощення ряду, але із врахуванням нюансів об'єкта прогнозування.

Крок 2. За необхідності робиться стабілізуюче дисперсію перетворення.

Крок 3. Якщо ряд не стаціонарний, підбирається порядок диференціювання.

Крок 4. Аналізуються повна та часткова автокореляційна функції (ACF / PACF), щоб зрозуміти, чи можна використовувати моделі AR(p) / MA(q).

Крок 5. Навчаються моделі-кандидати, відбираються за мінімальним значенням інформаційного критерію Акаїке (AIC).

Крок 6. Залишки отриманої моделі досліджуються на незміщеність, стаціонарність і неавтокорельованість; якщо припущення не виконуються, досліджуються модифікації моделі.

Крок 7. У фінальній моделі t замінюється на T + h, майбутні спостереження – на їх прогнози, майбутні помилки – на нулі, минулі помилки – на залишки.

Зміна середньомісячної заробітної плати персоналу поверхні гірничовидобувної компанії – економічний показник, котрий обрано для прогнозування. В результаті виконання кроків 1–2 схеми і алгоритму розподілу ряду на складові та виділення форм тренду і періодичної компоненти отримано (рис. 1)

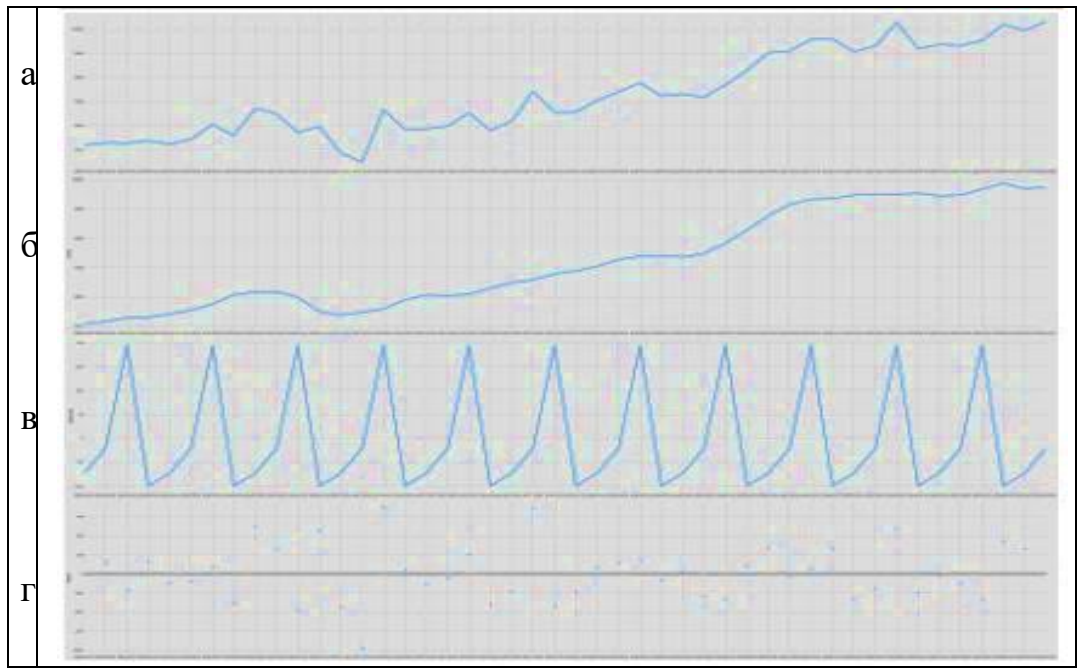

Рис. 1. Графіки початкових даних (а), тренду (б), сезонності (в) та залишків (г)

Отже, прогнозуванню підлягає нестаціонарний часовий ряд. Задля побудови коректної ARIMA-моделі цього ряду і здійсненню переходу до стаціонарного застосовано диференціювання 2 рази (крок 3). Застосування тесту Дікі - Фуллера дозволило оцінити стаціонарність перетвореного ряду. Нормальність є важливим припущенням для багатьох статистичних методів. Застосування перетворення Бокса-Кокса забезпечило перетворення ненормальних залежних змінних в нормальну форму, що дозволило застосувати ширше коло тестів.

Аналіз ACF / PACF (рис.2) вказав на те, що можна використовувати моделі  $AR(1)$  /  $MA(\leq 4)$ .

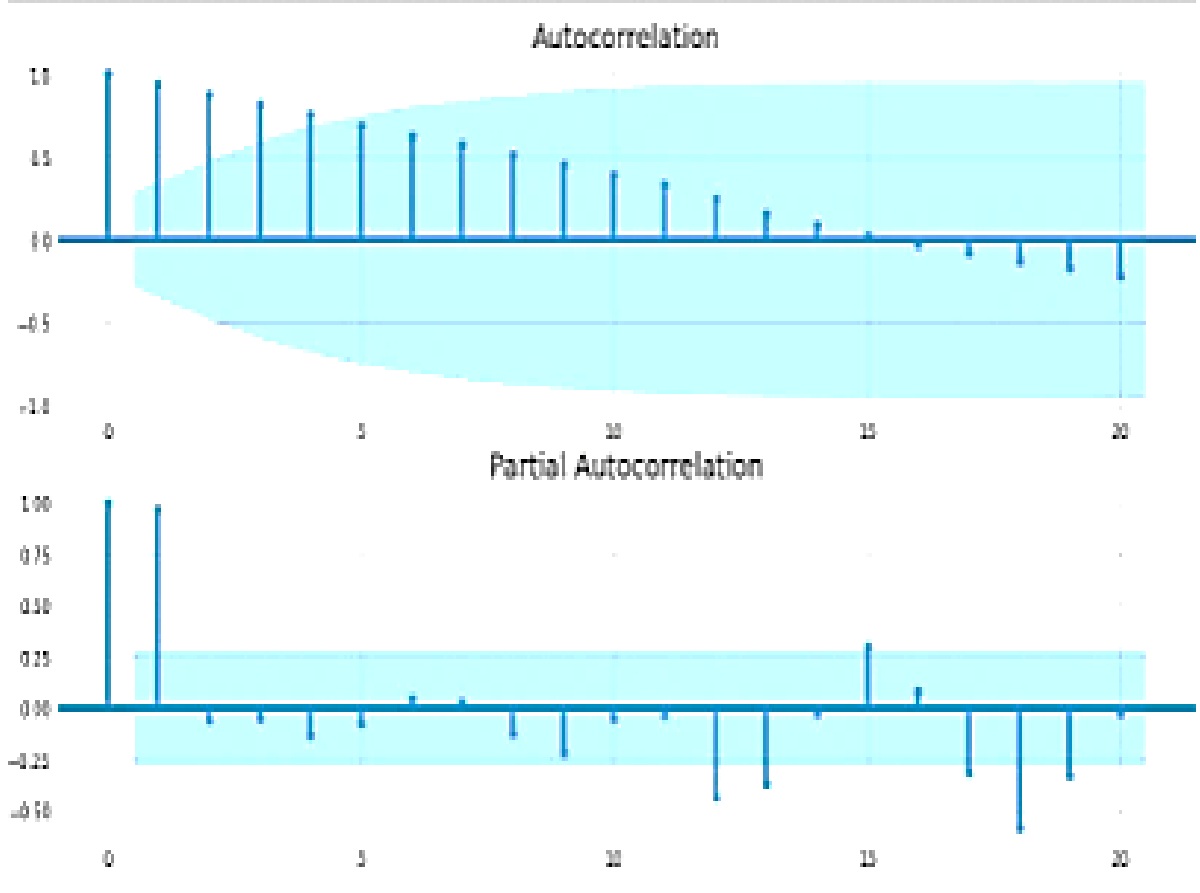

Рис. 2. Графіки повної та часткової автокореляцих функцій.

Налаштування алгоритму здійснювалось шляхом підбору гіперпараметрів. Машинне навчання моделей-кандидатів, їх порівняння та відбір за мінімальним значенням інформаційного критерію Акаїке (AIC) дозволило обрати моделі,  $ARMA(p,q)$ ,  $ARIMA(p,q,d)(P,Q,D)_m$ . Коли справа доходить до машинного навчання (або навіть життя), не існує універсальних рішень. Як фахівці з аналізу даних, ми повинні розглянути всілякі алгоритми для певної задачі, щоб виявити кращий з них (рис.3). Також важливим у виборі алгоритму є його складність, зрозумілість і легкість імплементації.

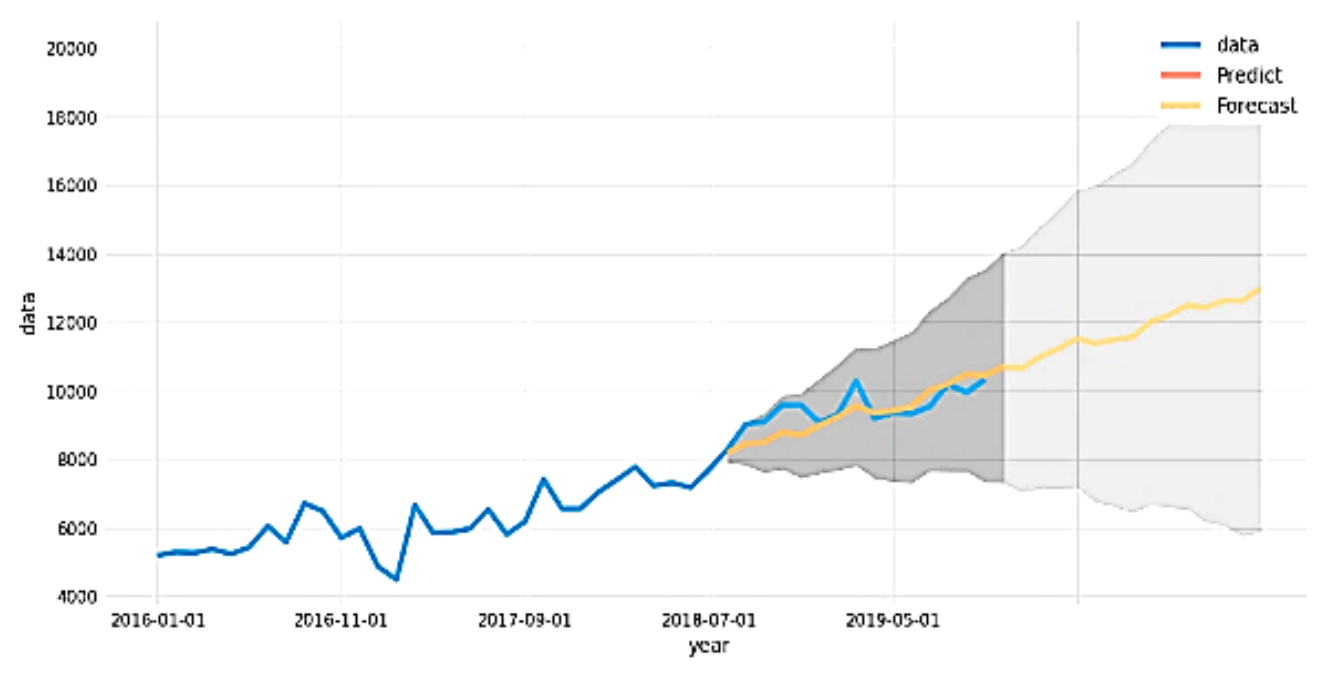

Рис. 3. Графіки експериментальних значень, прогнозу та довірчого інтервалу моделлю ARIMA

Підсумовуючи результати попередніх обчислень, величини помилок були зведені у таблицю 1. для зручності аналізу.

Таблиця 1

| Модель                      | $\mathbb{R}^2$ | <b>RMSE</b> | MAPE, MAE |        | Ljung-  | р-значення |
|-----------------------------|----------------|-------------|-----------|--------|---------|------------|
|                             |                |             | $\%$      |        | Box(L1) |            |
| <b>ARIMA</b>                | 0,274          | 476,73      | 4.31      | 403,25 | 6,32    | 0,01       |
| (0,1,0)(1,1,0) <sub>6</sub> |                |             |           |        |         |            |
| <b>ARIMA</b>                | 0,385          | 496,93      | 4,25      | 402,42 | 0.24    | 0,62       |
| $(1,1,1)(1,1,$ <sub>0</sub> |                |             |           |        |         |            |

**RMSE, MAPE, R2 та Q - статистика моделей ARIMA**

В табл. 1 позначено:  $R^2$  – коефіцієнт детермінації; RMSE – середньоквадратичне відхилення; MAPE – середня абсолютна помилка у %; MAE – середня абсолютна помилка; Ljung-Box $(Q) - Q -$  статистика тесту Ljung- $Box(L1)O.$ 

Тест Ljung-Box перевіряє, що залишки є білим шумом. Ljung-Box (Q) – це статистика тесту LBQ на лаг 1, а Prob(Q) – 0,05. а значення p – 0,01 для SARIMA $(0,1,0)$  $(1,1,0)$ <sub>6</sub> та 0,62 для SARIMA $(1,1,1)$  $(1,1)$ <sub>6</sub>. Оскільки для першої моделі ймовірність нижче 0,05, то нульову гіпотезу H0, що залишки є білим шумом , відхиляємо. Це означає, що в залишках ще є структура і модель не вибрала всю інформацію із даних. Для другої моделі ймовірність вище 0,05 і не має підстав про відилення нульової гіпотезо H0, що помилки є білим шумом.

Алгоритми МГУА вперше були запропоновані академіком НАНУ О.Г. Івахненком у 1966 році для породження і вибору регресійних моделей оптимальної складності. У прогнозуванні часових рядів застосовують поліноми форми:

$$
y = a + \sum_{i=1}^{m} b_i x_i + \sum_{i=1}^{m} \sum_{j=1}^{m} c_{ij} x_i x_j
$$
 (3)

де  $m$  – число змінних, a b c d ...... – це коефіцієнти змінних у поліномі, які також називають вагами, у - це майбутні значення ряду, хі та  $xi$  - попередні значення часового ряду [4]. Останнього часу все більшого поширення набувають нейронні мережі типу МГУА. Алгоритми їх побудови дозволяють автоматично організовувати багатошарові нейронні мережі, що відповідають складності нелінійної системи [5]. При використанні МГУА в прогнозуванні розглядають усі попарні поєднання попередніх значень ряду із затримкою ( лагом ) p . Кожну таку комбінацію подають на вхід нейронів та проводять навчання мережі, під час якого знаходять оптимальні моделі нейронів. На кожному кроці обирають виходів нейронів, які потім застосовуються як входи на наступних шарах мережі. Для прогнозування значень більш, ніж на один крок уперед використовуються прогнози, отримані на попередніх кроках алгоритму.

Прогнозування часових рядів виконувалося в програмному середовищі GMDH Shell, яке є простим, але потужнним програмним забезпеченням для інтелектуального аналізу даних і прогнозування на основі МГУА.За допомогою GMDH Shell можна досліджувати дані, побудувати регресійну модель,застосувати раніше отриману модель для прогнозування. Горизонт прогнозу приймаємо – три роки (рис.4).

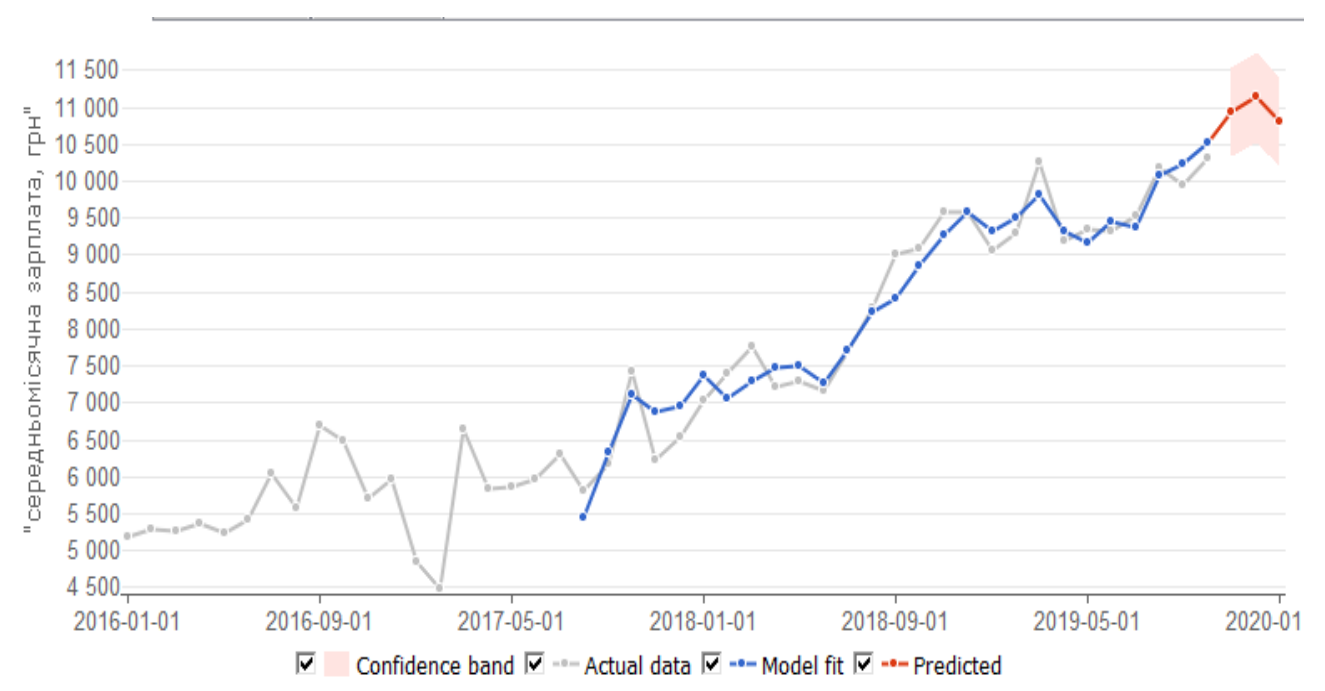

Рис. 4. Графіки експериментальних та модельних значень, прогнозу та довірчого інтервалу алгоритмом нейронної мережі типу МГУА

| I CSVJIBIAI U IIJOI HOSVBAHHY AJII OPHIMOM HENPOHHOI MEPEKI INIIV IVII <i>y</i> A |            |            |            |       |       |       |  |  |  |  |
|-----------------------------------------------------------------------------------|------------|------------|------------|-------|-------|-------|--|--|--|--|
| ID                                                                                |            |            |            |       |       |       |  |  |  |  |
|                                                                                   | 2019-08-01 | 2019-09-01 | 2019-10-01 | $+1$  | $+2$  | $+3$  |  |  |  |  |
| Фактичні, грн                                                                     |            |            |            |       |       |       |  |  |  |  |
|                                                                                   | 10181      | 9941       | 10313      |       |       |       |  |  |  |  |
| Прогноз, грн                                                                      |            |            |            |       |       |       |  |  |  |  |
|                                                                                   | 10084      | 10243      | 10529      | 10937 | 11136 | 10808 |  |  |  |  |
| Нижня<br>межа,                                                                    |            |            |            |       |       |       |  |  |  |  |
| IDH                                                                               | 9477       | 9636       | 9922       | 10330 | 10529 | 10201 |  |  |  |  |
| Верхня<br>межа,                                                                   |            |            |            |       |       |       |  |  |  |  |
| $\Gamma$ pH                                                                       | 10691      | 10850      | 11136      | 11544 | 11743 | 11415 |  |  |  |  |

Таблиця 2 **Результати прогнозування алгоритмом нейронної мережі типу МГУА**

Таблиця 3

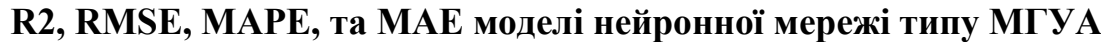

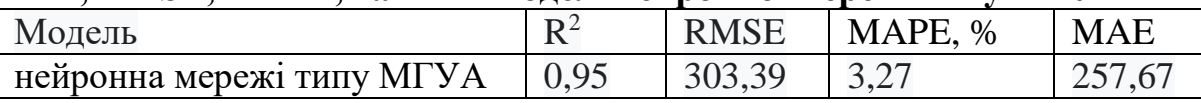

Порівняємо статистику моделей ARIMA та нейронної мережі типу МГУА в термінах RMSE, MAE та MAPE. Модель з нижчими значеннями RMSE, MAE та RMPE у порівнянні з іншою моделлю є кращою. Статистика моделей ARIMA та моделі нейронної мережі типу МГУА представлені в таблицях 1 та 3. Аналіз показує, що модель нейронної мережі типу МГУА є кращою моделлю для прогнозування нестаціонарних часових рядів, ніж ARIMA у всіх відношеннях.

**Наукова новизна** отриманих у роботі результатів полягає у скороченні часу, необхідного для обробки вхідних даних та подальшому якісному їх прогнозуванні. В результаті підвищується якість і швидкість прогнозування. Отримано точні прогнози щодо майбутніх значень середньомісячної заробітної плати персоналу поверхні в умовах окремо взятої гірничо-видобувної компанії. В тому числі врахування нюансів об'єкта прогнозування оцінюється коефіцієнтом детермінації моделі R<sup>2</sup> рівним 0,95. А середня абсолютна помилка прогнозів MAPE складає лише 3,27%.

**Висновки.** У ході виконання дослідження були реалізовані обчислювальні схеми сучасних методів прогнозування та аналізу часових рядів, а саме: статистичні тести для визначення присутності у часовому ряді трендової та сезонної компоненти, алгоритми розподілу ряду на складові та виділення форм тренду і періодичної компоненти, згладжування, прогнозування часового ряду з використанням поінтегрованої моделі авторегесії-ковзкого середнього (ARIMA) та нейронної мережі типу МГУА. Задля прогнозування нестаціонарних часових рядів і коли заради врахування нюансів об'єкта прогнозування неможливо при аналізі рядів відкинути значні викиди краще застосовувати нейронні мережі авторегресії.

## **ПЕРЕЛІК ПОСИЛАНЬ**

1. Hyndman, R.J., Athanasopoulos, G. (2018). Chapter 8 ARIMA models. In R.J. Hyndman (Ed.), Forecasting: Principles and Practice (2nd edition). Melbourne, Australia: OTexts. Retrieved from [https://otexts.com/fpp2/arima.html.](https://otexts.com/fpp2/arima.html)

2. Robert Nau (n.d.). Introduction to ARIMA: nonseasonal models. Fuqua School of Business Duke University. Retrieved February 3, 2021, from <https://people.duke.edu/~rnau/411arim.htm>

3. Robert Nau (n.d.). Seasonal differencing in ARIMA models. Fuqua School of Business Duke University. Retrieved February 3, 2021, from [https://people.duke.edu/~rnau/411sdif.htm.](https://people.duke.edu/~rnau/411sdif.htm)

4. Dag O., Yozgatligil C. GMDH: An R Package for Short Term Forecasting via GMDH-Type Neural Network Algorithms. The R Journal, 8(1), 379-386.

5. Kondo, T., Ueno, J. (2006). Revised GMDH-Type Neural Network Algorithm With A Feedback Loop Identifying Sigmoid Function Neural Network. International Journal of Innovative Computing, Information and Control, 2(5), 985- 996.

УДК 004.832;681.324

А.Л. Ширін<sup>1</sup>, Н.С. Дрешпак<sup>1</sup>, А.Т. Харь<sup>1</sup>, М.С. Міщенко<sup>1</sup> <sup>1</sup>Національний технічний університет «Дніпровська політехніка», Дніпро, Україна

## **ВИКОРИСТАННЯ ДЕКОРАТОРІВ У МОВІ PYTHON 3**

**Анотація.** Описано можливості використання декораторів у мові Python 3. Розглянуто приклади створення, виклику та синтаксису декораторів.

*Ключові слова: декоратор, Python, патерн, структурний шаблон проектування.*

**Вступ.** У сучасному програмуванні присутня потреба в чітко організованому коді. Такі потреби існують не тільки для того, щоб написаний код легше сприймався іншими програмістами, що працюють з ним, але і для відсутності потреби переписувати програму в майбутньому. Дійсно, якщо дотримуватися всіх рекомендацій з проектування коду, програмне забезпечення не потребуватиме серйозного редагування при потребі оновити його. Необхідний функціонал досить буде просто дописати і увімкнути в роботу. Один з кроків до створення продукту з такими можливостями – використання декораторів.

**Основний зміст роботи.** Розглянемо базові можливості мови Python. Функції в Python - це об'єкти [1]. Перевірити це можна за допомогою функції type() (рис. 1).